# **CSE 113 A** February 7 – 11, 2011

# **Announcements**

Exam 1 Review in lecture 2/11

Exam 1 in lecture 2/14

 $\Phi$ Lab 1 due 2/18

Practical Exam 1 in recitation week of 2/21

This week in recitation: Lab 3 & Practice Assignment 3

# **Recap Slides (Last Week's Material)**

- Greenfoot Environment
	- Class diagram panel
	- Execution Controls
	- World
- Creating an object in the world
	- $\Leftrightarrow$  Right clicking brought up method menu

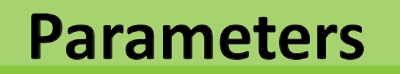

- $\Leftrightarrow$  When we describe a method to someone, like what is listed in the right-click menu in Greenfoot, we give the parameter's type
- $\Leftrightarrow$  When we execute that method, we need to an actual value to that parameter
	- Example from lecture set direction method we needed to say which direction 0,1,2, or 3

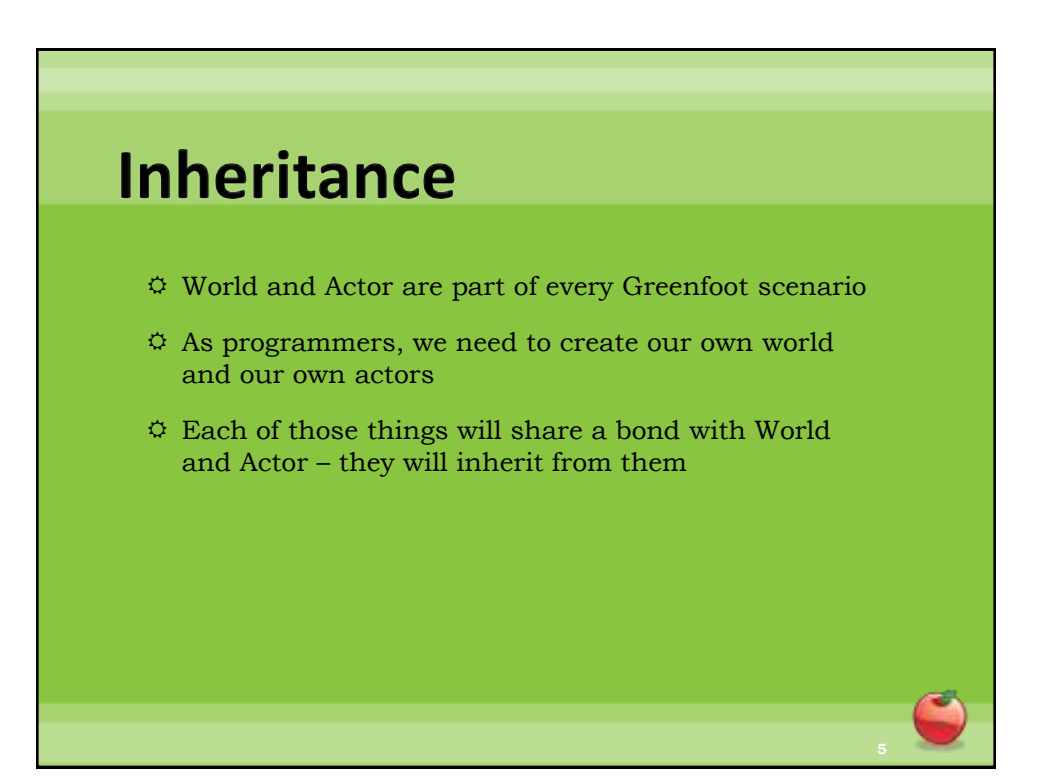

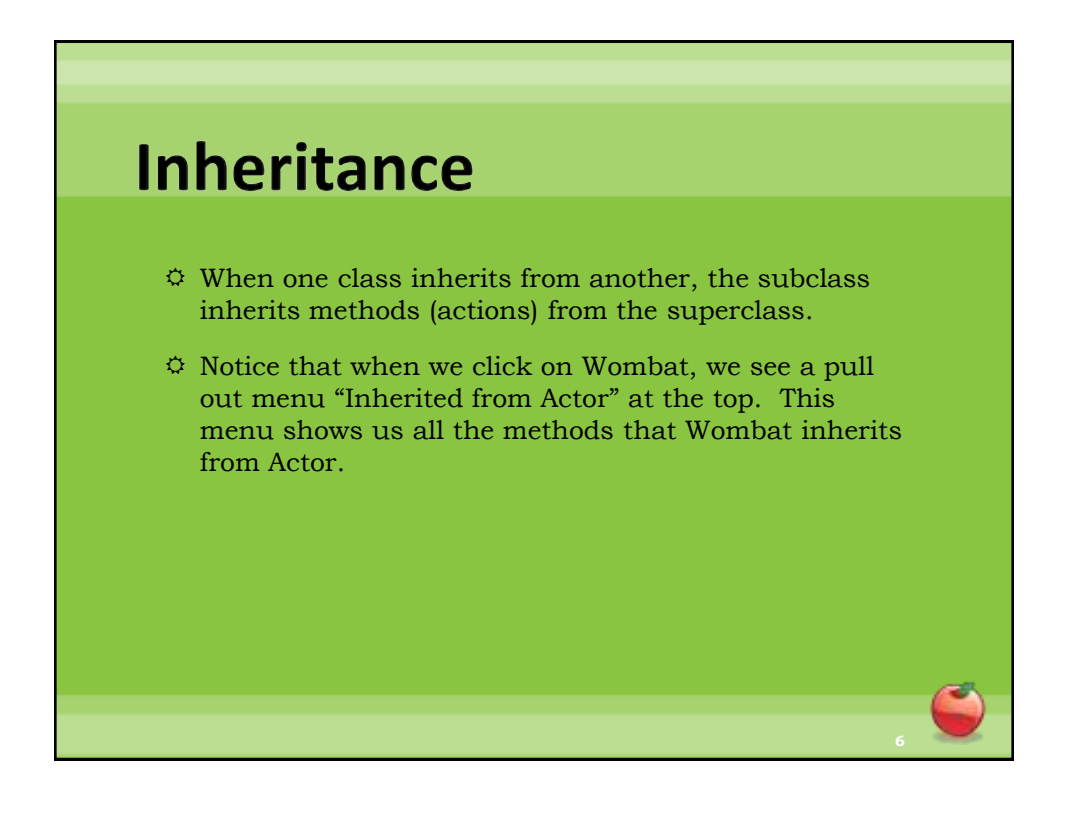

### **Recap of Programming Terms (with informal defintions)**

- $\ddot{\circ}$  Class definition of something in our program
- $\ddot{\circ}$  Object an actual part of the program when it is run
- $\Leftrightarrow$  Method things objects can do. Must be defined in the class
- $\ddot{\varphi}$  Invoke a method cause the action of the method to execute (when we run our program)

# **Recap of Programming Terms (with informal defintions)**

- $\circ$  Method signature is made of three main parts that will describe a method to others
	- $\Leftrightarrow$  Return type
		- Methods can either give the type that will be returned from the method, or void if nothing is returned
	- Method name
	- Parameter list
		- Can be empty or describe using type and name what the parameters for the method are

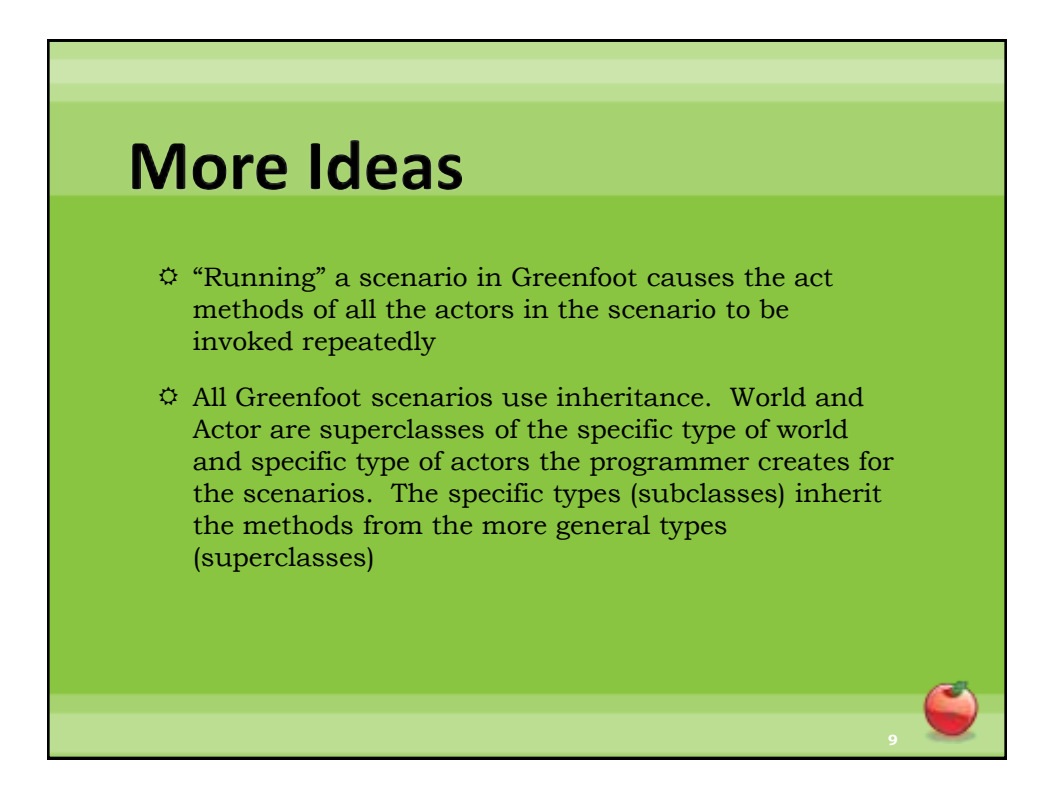

Condition:<br>Expression that walnates to

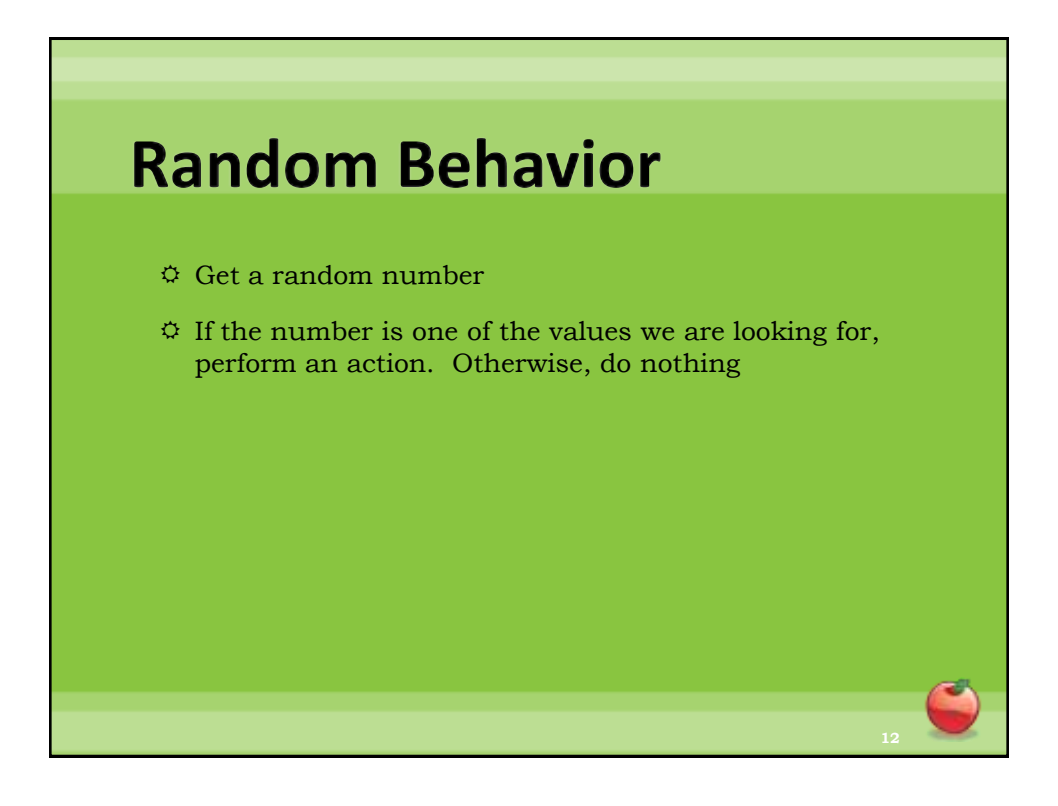

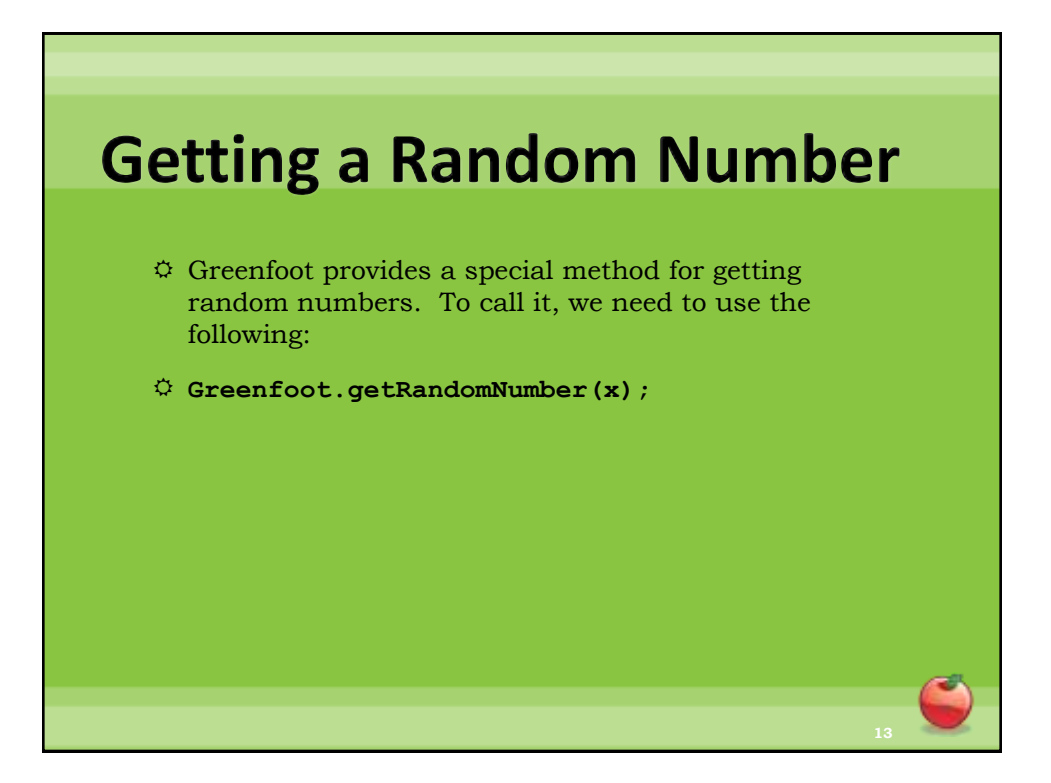

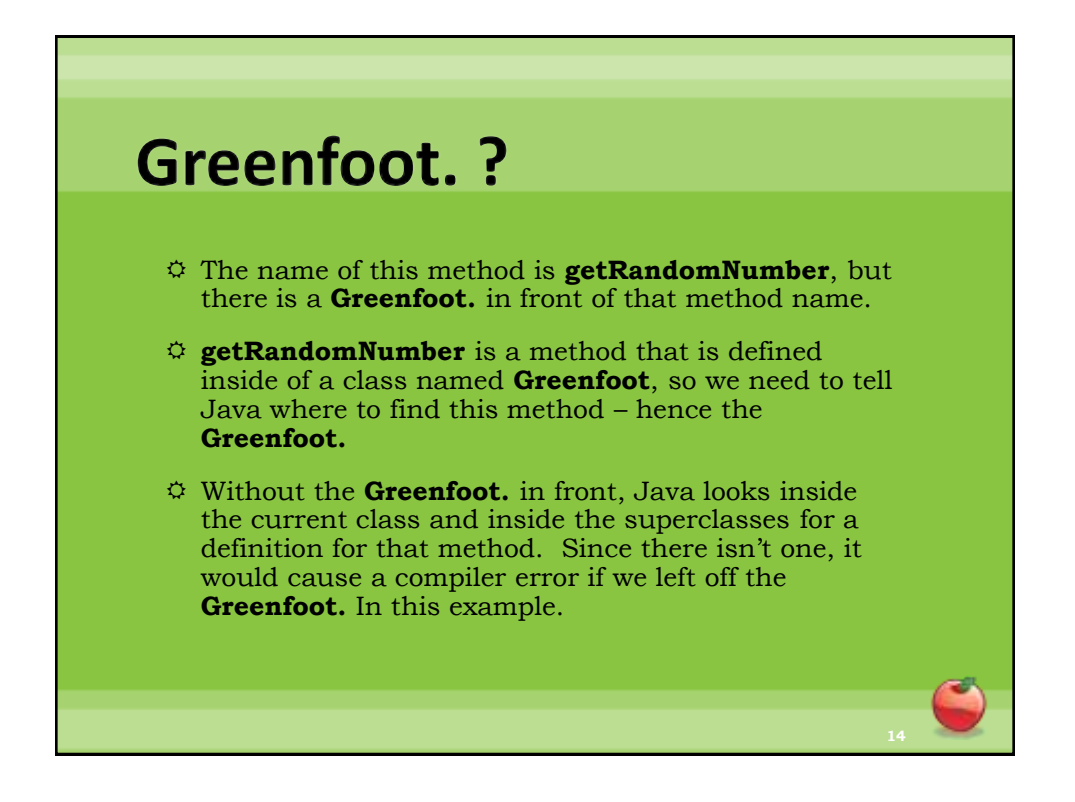

# **Calling Methods**

- $\ddot{\circ}$  If the method is defined in the class we are editing or any of that class' superclasses, then we simply need to use the name of the method and pass the appropriate values in the parameters.
- $\ddot{\varphi}$  If the method is defined in any other class than the ones we previously mentioned, we need to tell Java where to look for the definition, so we need a something. In front of the method name where the something is where to look for the method.

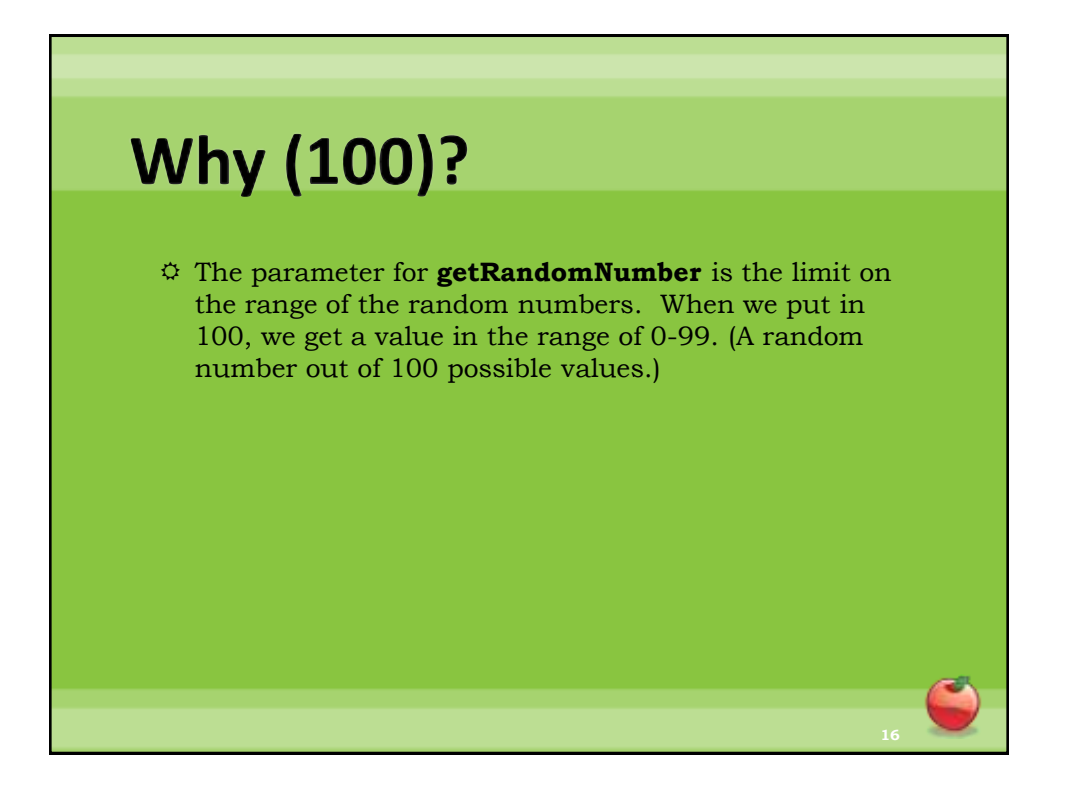

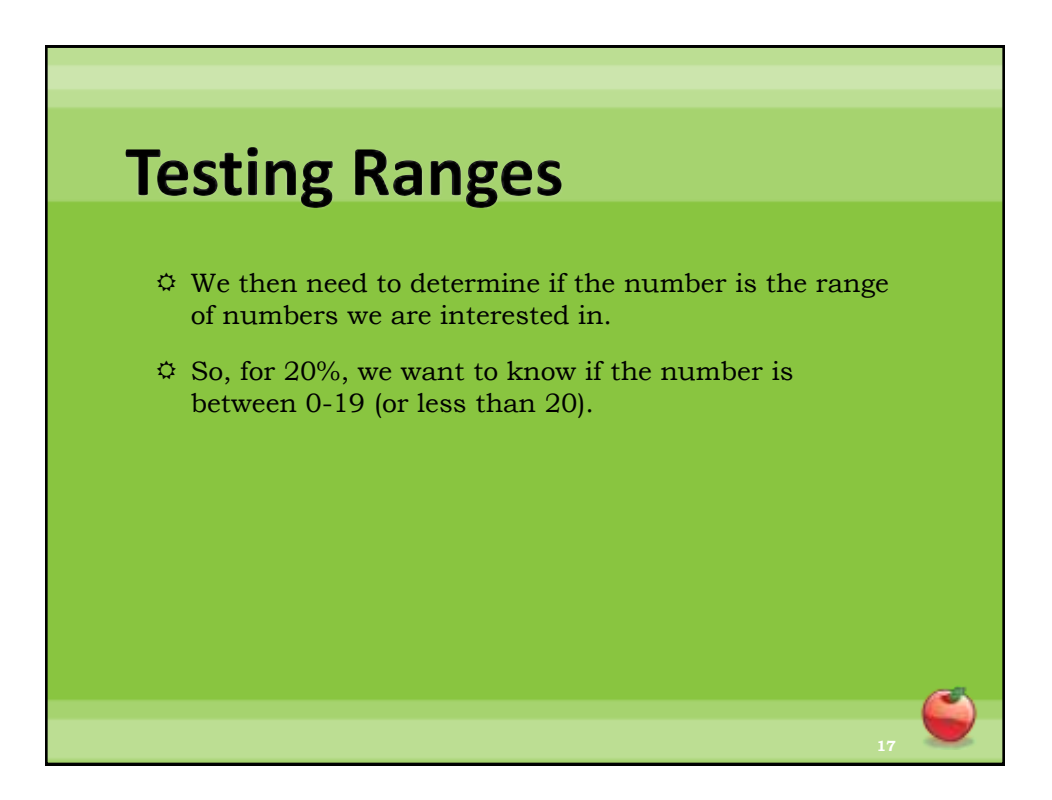

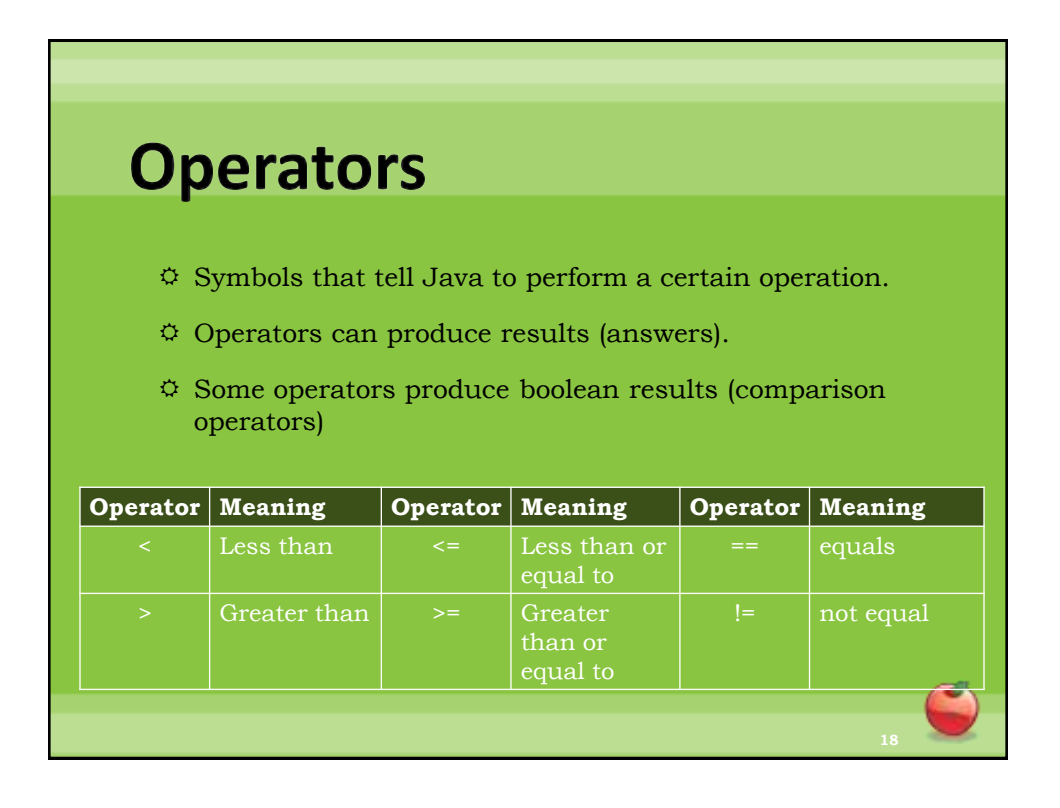